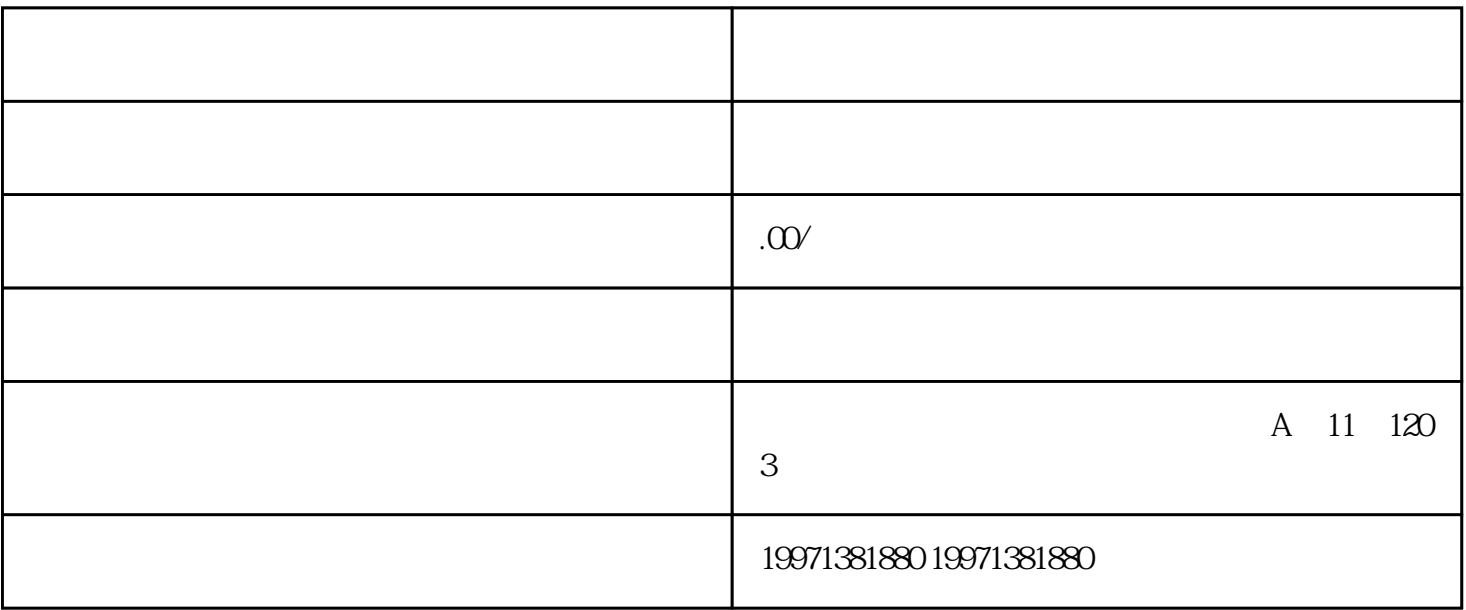

SEO 9

流量不错,做电商也容易做起来[,快手视频](https://hongshen.net/hong/38723/)上的团购怎么弄的?

 $\star\star$ 

快手视频上的团购怎么弄的?

 $\alpha$ , and  $\alpha$  , and  $\alpha$  , and  $\$ 

 $\mathcal{H}$  and  $\mathcal{H}$  and  $\mathcal{H}$ 

 $\alpha$  and  $\alpha$  are the set of  $\alpha$  $,$ 

 $\star\star$ 

## 个人,在快车的一个人,也没有一个人的工作,可是快车。<br>第2章 电子号中,可以在快车号中,可以发布的团队的团队的团队,可以发布。